#### ФЕДЕРАЛЬНОЕ ГОСУДАРСТВЕННОЕ ОБРАЗОВАТЕЛЬНОЕ БЮДЖЕТНОЕ УЧРЕЖДЕНИЕ ВЫСШЕГО ОБРАЗОВАНИЯ **ФИНАНСОВЫЙ УНИВЕРСИТЕТ ПРИ ПРАВИТЕЛЬСТВЕ РОССИЙСКОЙ ФЕДЕРАЦИИ Пензенский филиал**

Кафедра «Экономика и Финансы»

## **Бухгалтерское дело**

Методические указания по выполнению контрольной работы №1

Для направления 38.03.01 «Экономика»,

профиль «Бухгалтерский учет, анализ и аудит»

Составитель:

кандидат экономических наук, доцент Н.В.Колганова

#### **1. Общие положения**

Контрольная работа №1 – важная форма изучения студентами дисциплины «**Бухгалтерское дело**». Она является закреплением теоретических знаний по курсу. Изучение курса «**Бухгалтерское дело**» является обязательным для студентов, обучающихся по направлению подготовки 38.03.01 «Экономика». Контрольная работа должна показать готовность студентов квалифицированно решать теоретические и практические задачи, делать аргументированные выводы и предложения по рассматриваемым налоговым проблемам, то есть формировать практические навыки в области финансового планирования и бюджетирования в организации.

#### **2. Структура и содержание контрольной работы**

Содержание должно включать:

- введение;
- основной раздел ответы на теоретические вопросы;
- заключение;
- список литературы.

Во введении обосновываются выбор темы, ее актуальность и практическая значимость работы, ставится цель и раскрываются задачи работы. Также указываются материалы, использованные в работе.

Основной раздел работы освещает сущность, содержание и значение темы в соответствии с вариантом.

При возможности следует привлекать статистический материал, в том числе показатели бюджетов и финансовых планов организаций. Важно дать подробный анализ цифрового материала.

В заключении последовательно и в очень краткой форме излагаются теоретические выводы, которые вытекают из содержания работы и носят обобщающий характер.

Список использованных источников должен быть оформлен всоответствии с принятыми стандартами и включать только те источники, которые использовались при написании контрольной работы.

Общий объем контрольной работы составляет не более 10 листов.

### **3. Оформление контрольной работы**

1. Контрольная работа выполняется с использованием компьютера на одной стороне листа белой бумаги формата А4 через полтора интервала. Цвет шрифта должен быть черным, шрифт – Times New Roman, размер 14,

полужирный шрифт не используется. Выравнивание текста – по ширине страницы.

2 Контрольную работу следует печатать, соблюдая следующие размеры полей: правое  $-10$  мм, верхнее и нижнее  $-20$  мм, левое  $-30$  мм (ГОСТ 7.32-2001, в ред. Изменения № 1 от 01.12.2005, ИУС № 12, 2005).

3. Теоретические вопросы работы должны быть пронумерованы арабскими цифрами в пределах всей работы и записываться с абзацного отступа. Слово «Вопрос N» не пишется. После номера ставится точка и пишется вопрос прописными буквами без точки в конце.

4. Вопросы и изложение теоретического материала по ним начинается с новой страницы.

5. После заголовка вопроса устанавливается интервал – одна пустая строка.

6. Каждый абзац текста начинается с красной строки, при этом отступ составляет 5 печатных знаков от начала текста или 15 мм.

7. В тексте могут быть приведены перечисления, перед каждым из них следует ставить маркер – двоеточие. Текст после маркера начинается со строчной буквы и заканчивается точкой с запятой.

8. При необходимости нумерации перечислений могут быть использованы арабские цифры с точкой после них. При этом текст начинается со строчной буквы и заканчивается точкой.

Например:

Содержание научно-исследовательского проекта включает ряд этапов:

1. Описание фундаментальной научной области, ее достижений и открытий, используемых для решений прикладных задач.

2. Обоснование актуальности выбранной темы.

3. Постановка научных целей. Описание конкретных прикладных задач, которые должны быть решены.

4. Определение ожидаемых научных результатов и области их использования.

9 Если же в списках используются арабские цифры или строчные буквы со скобкой, то текст перечислений заканчивается точкой с запятой.

Например:

Инновации должны обладать следующим свойствами:

1) научно-техническая новизна;

2) производственная применимость;

3) коммерческая реализуемость.

10 Список использованных источников следует после заключения. Источники перечисляются в алфавитном порядке и имеют сквозную нумерацию. Допускаются ссылки на интернет-ресурсы с обязательным указанием даты обращения. Год издания учебников, пособий, опубликованных статей в журналах – не ранее пятилетней давности.

11 Ссылки на использованные источники оформляются в

квадратных скобках в тексте с указанием порядкового номера источника в списке. Подстрочные ссылки не допускаются. Например: [1, с. 5].

13. Графики, схемы, диаграммы располагаются непосредственно после текста, имеющего на них ссылку (выравнивание по центру страницы). Название графиков, схем, диаграмм помещается под ними, пишется без кавычек: и содержит слово Рисунок без кавычек и указание на порядковый номер рисунка, без знака №. В конце названия точка не ставится, например:

Рисунок 1 – Документооборот организации

Нумерация рисунков сквозная в пределах всей контрольной работы.

14. Таблицы располагаются непосредственно после текста, имеющего на них ссылку. При ссылке следует писать слово «таблица» с указанием ее номера. Таблицы нумеруются арабскими цифрами сквозной нумерацией в пределах всей работы. Название таблицы следует помещать над таблицей слева, без абзацного отступа через тире после слова «Таблица»

и указания ее порядкового номера. Точка после номера и в конце названия не ставится, Выравнивание названия – по ширине. Сама таблица выравнивается по центру.

15. При переносе таблицы на следующую страницу название помещают только над первой частью, при этом нижнюю горизонтальную черту, ограничивающую первую часть таблицы, не проводят. Над другими частями также слева пишут слово «Продолжение» и указывают номер таблицы (например: Продолжение таблицы 1).

16. Если цифровые или иные данные в какой-либо строке таблицы не приводят, то в ней ставят прочерк.

17. Заголовки граф и строк таблицы следует писать с прописной буквы в единственном числе, а подзаголовки граф – со строчной буквы, если они составляют одно предложение с заголовком, или с прописной буквы, если они имеют самостоятельное значение. В конце заголовков и подзаголовков таблиц точки не ставят.

18. Рекомендуется применять 12 размер шрифта в таблице и в рисунке.

19. Таблица (рисунок) и ее название не должны находиться на разных страницах.

20. Уравнения и формулы следует выделять из текста в отдельную строку и набирать в специальном редакторе формул. Если уравнение не умещается в одну строку, то оно должно быть перенесено после знака равенства (=) или после знаков плюс (+), минус (–), умножения (х), деления (:), других математических знаков, причем знак в начале следующей строки повторяют. При переносе формулы на знаке, символизирующем операцию умножения, применяют знак «х». Пояснение значений символов и числовых коэффициентов следует приводить непосредственно под формулой в той же последовательности, в которой они даны в формуле.

21. Формулы в контрольной работе следует нумеровать порядковой нумерацией в пределах всей работы арабскими цифрами в круглых скобках в крайнем правом положении на строке. Формулы, помещаемые в приложениях, должны нумероваться отдельной нумерацией арабскими цифрами в пределах каждого приложения с добавлением перед каждой цифрой обозначения приложения, например формула (1.1). Ссылки в тексте на порядковые номера формул дают в скобках, например: в формуле (1).

22. Страницы следует нумеровать арабскими цифрами, соблюдая сквозную нумерацию по всему тексту. Номер страницы проставляют в центре нижней части листа без точки. Титульный лист включается в общую нумерацию, но номер страницы на нем не проставляют.

23. Опечатки или графические неточности в крайнем случае допускается исправлять с помощью специальных корректирующих средств черными чернилами.

24. Законченная контрольная работа подписывается студентом на титульном листе и последнем листе текста с указанием даты представления на кафедру.

### **4. Требования к оформлению списка использованных источников**

Список возглавляют законодательные, нормативные источники и другие официальные документы в следующем порядке:

- конституции;
- кодексы;
- законы;
- указы Президента;
- постановления Правительства;
- другие нормативные акты (письма, приказы и т. д.).

### **5. Выбор темы контрольной работы**

Работа начинается с выбора темы. Номер темы контрольной работы соответствует последней цифре номера зачетной книжки, Студент выбирает любой из двух вариантов согласно таблице.

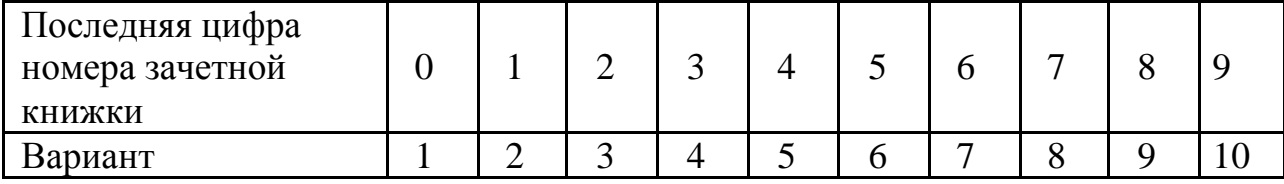

Студент может предложить и свою тему в варианте и согласовать ее с преподавателем.

## **6.Темы контрольных работ**

## **Вариант 1.**

1.Специфика ведения финансового учета и формирование отчетности в некоммерческих организациях.

2.Какие различия с налоговым учетом могут возникнуть, если в бухгалтерском учете организация осуществляет проверку нематериального актива на обесценение? Как эти различия отражаются в учете в соответствии

с ПБУ 18/02?..

# **Вариант 2.**

1.Разработка Положения о бухгалтерской службе в организации.

Профессиональное суждение бухгалтера как его новая функция.

2.Какие различия могут возникнуть, если амортизация по объекту нематериального актива в бухгалтерском учете начисляется способом уменьшаемого остатка с применением коэффициента 2, а в целях налогообложения прибыли - нелинейным методом?

### **Вариант 3.**

1.Ответственность за нарушения законодательства при ведении бухгалтерского учета.

2.Какие различия между бухгалтерским и налоговым учетом могут возникнуть, если в соответствии с учетной политикой для целей бухгалтерского учета затраты на регулярные (с периодичностью реже одного раза в год) ремонты и техобслуживание основных средств погашаются в период между ремонтами (мероприятиями по техобслуживанию и т.п.) ежемесячно равными долями начиная с месяца окончания ремонта?

## **Вариант 4.**

1.Оценка влияния хозяйственных ситуаций на финансовые результаты деятельности организации. Оценка налоговых последствий и пути оптимального решения хозяйственных ситуаций.

2.Какие различия между бухгалтерским и налоговым учетом могут возникнуть, если бухгалтерский учет материалов ведется по учетным ценам с использованием счета 15 "Заготовление и приобретение материальных ценностей" и счета 16 "Отклонение в стоимости материальных ценностей"?

# **Вариант 5.**

1.Толкование и анализ финансовой отчетности как совокупности показателей эффективности деятельности коммерческих организаций 2.Какие различия между бухгалтерским и налоговым учетом могут возникнуть, если в бухгалтерском учете стоимость выбывающих ценных

бумаг, не обращающихся на организованном рынке ценных бумаг,

определяется по средней первоначальной стоимости, а в целях налогообложения прибыли - методом ФИФО?

### **Вариант 6.**

1.Оценка рисков от отражения фактов хозяйственной жизни.

2.Какие различия между бухгалтерским и налоговым учетом могут возникнуть, если в бухгалтерском учете организация производит переоценку нематериальных активов (НМА)? Как эти различия отражаются в учете в

соответствии с ПБУ 18/02? Рассмотреть на примере первой переоценки, в результате которой объект НМА уценивается...

## **Вариант 7.**

1.Методы минимизации предпринимательского риска. Приемы и способы моделирования учетных процедур при формировании информационного обеспечения деятельности коммерческих организаций.

2.Какие различия между бухгалтерским и налоговым учетом могут возникнуть, если в соответствии с учетной политикой амортизация по основным средствам в бухгалтерском учете начисляется способом списания стоимости пропорционально объему продукции (работ), а в налоговом учете

- линейным методом?

## **Вариант 8.**

-

1.Методические аспекты моделирования учетных процедур в разрезе бизнес-процессов.

2.Какие различия между бухгалтерским и налоговым учетом могут возникнуть, если в соответствии с учетной политикой амортизация основных средств в бухгалтерском учете начисляется способом списания стоимости по сумме чисел лет срока полезного использования, а в налоговом учете - линейным методом?

## **Вариант 9.**

1.Моделирование учетных процедур в системе бюджетирования.

2.Какие различия с налоговым учетом могут возникнуть, если в бухгалтерском учете организация уточняет срок полезного использования нематериального актива?

### **Вариант 10.**

1.Графические модели представления результатов анализа финансовых показателей деятельности организации

2.Какие различия между бухгалтерским и налоговым учетом могут возникнуть, если в соответствии с учетной политикой амортизация в бухгалтерском учете начисляется способом уменьшаемого остатка (с применением коэффициента, равного 2), а в налоговом учете линейным методом?

# **7.Литература**

#### **а) основная:**

- 1. Бухгалтерское дело: учеб. пособие для вузов / под ред. проф. Л.Т.Гиляровской. - М.: ЮНИТИ - ДАНА, 2012.
- 2. Климова М.А. Бухгалтерское дело: учеб. пособие. М.: Инфра- М,  $2011 - 200$  c.
- 3. Соколова Е.С. Бухгалтерское дело: учебник. М.: ИД ФБК-ПРЕСС, 2012.
- 4. Ивашкевич В.Б. Бухгалтерское дело: учебное пособие / В.Б. Ивашкевич, Л.И. Куликова. М.: Экономистъ, 2012. – 525с.
- 5. Бухгалтерское дело. учеб. пособие / Под ред. Н.Н. Хахоновой. -М; Ростов-н/Д: Март, 2010.

### **б) дополнительная литература:**

- 1. Патрушина С.М. Информационные системы в бухгалтерском учете: учебное пособие / С.М. Патрушина. – М.: МарТ, 2012. – 368 с.
- 2. Бухгалтерский управленческий учёт : учебник / М.А . Вахрушина. - М.
	- : Омега-Л, 2012
- 3. Информационные технологии бухгалтерского учета, анализа и аудита : учеб. пособие / Г. В. Фёдорова. - М. : Омега-Л, 2012.
- 4. Международные стандарты учета и финансовой отчетности : под ред. М.А. Вахрушиной / М. А. Вахрушина, Л. А. Мельникова , Н. С. Пласкова. - М.: Вузовский учебник, 2011.
- 5. «1С Предприятие», версия 8. Система автоматизации бухгалтерского учета на предприятии.
- 6. БЭСТ. Система автоматизации бухгалтерского и управленческого учета на предприятии.
- 7. ПАРУС Предприятие, версия 7. Система для автоматизации управления предприятием.

### **в) базы данных, информационно-справочные и поисковые системы:**

Для поиска нормативной базы требуется наличие информационноправовой

программы «Консультант + » или «Гарант». http://www.libertarium.ru/library http://www.finansy.ru http://www.ise.openlab.spb.ru/cgi-ise/gallery –. http://institutional.narod.ru/

http://www.almaz.com/nobel/economics

http://www.incolor.inetnebr.com/dennis/economists.html

http://www.ecn.bris.ac.uk/net/

www. rambler.ru;

www. yandex.ru;